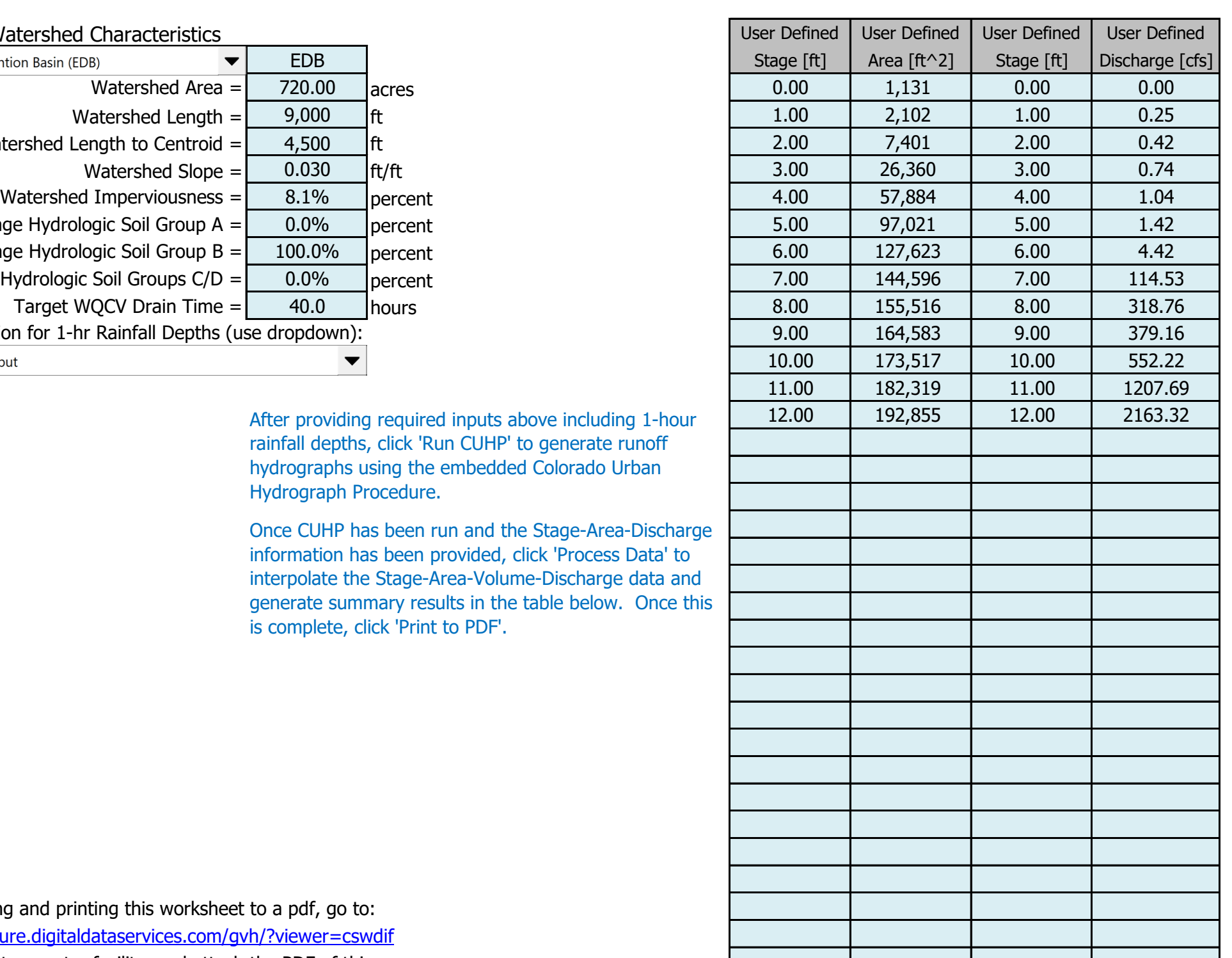

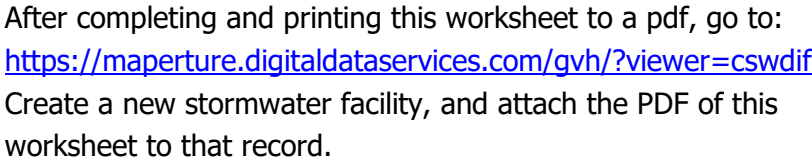

#### Stormwater Facility Name: **Eagleview Sub Regional Detention Pond 1**

Facility Location & Jurisdiction: **El Paso County, CO**

#### User Input: Watershed Characteristics

#### Routed Hydrograph Results

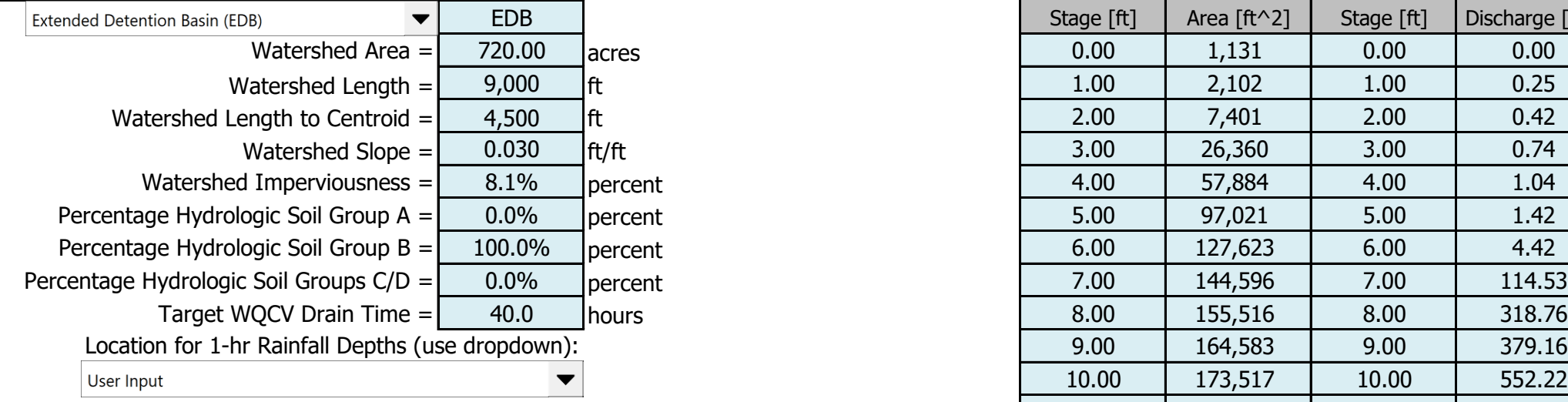

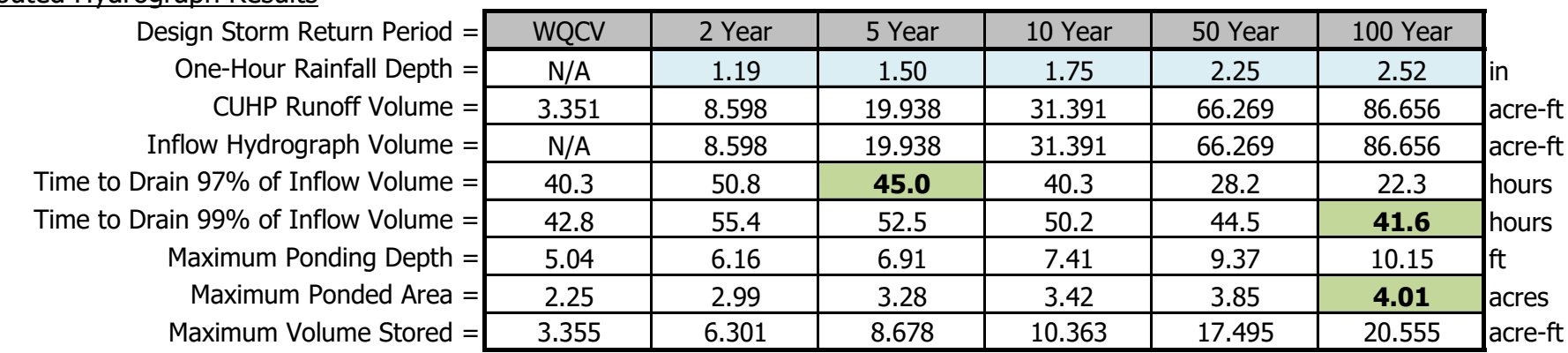

SDI\_Design\_Data\_v2.00\_Eagleview.xlsm, Design Data 12/22/2022, 12:10 PM

Once CUHP has been run and the Stage-Area-Discharge information has been provided, click 'Process Data' to interpolate the Stage-Area-Volume-Discharge data and generate summary results in the table below. Once this is complete, click 'Print to PDF'.

## Stormwater Detention and Infiltration Design Data Sheet

SDI-Design Data v2.00, Released January 2020

After providing required inputs above including 1-hour rainfall depths, click 'Run CUHP' to generate runoff hydrographs using the embedded Colorado Urban Hydrograph Procedure.

# Stormwater Detention and Infiltration Design Data Sheet

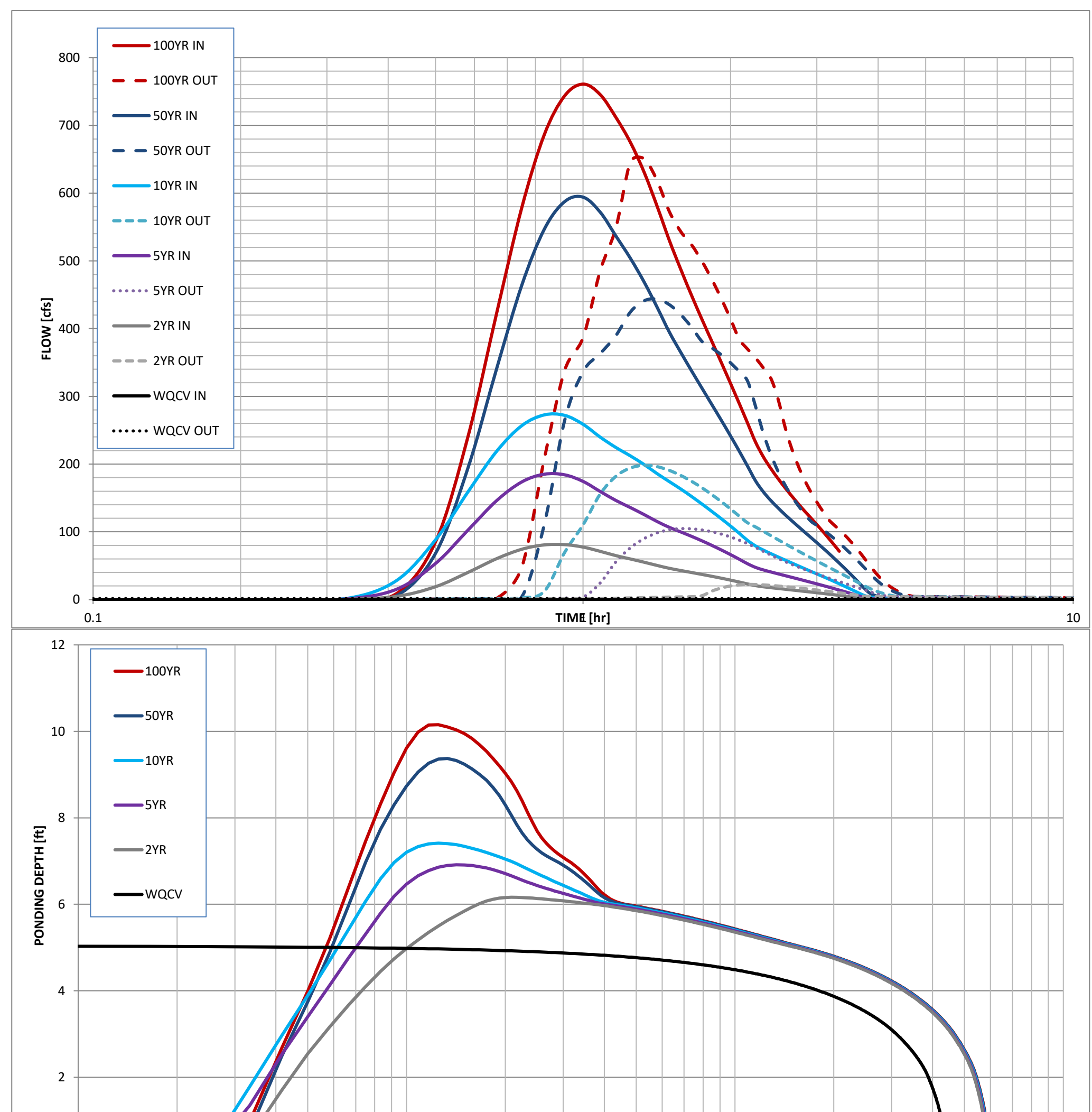

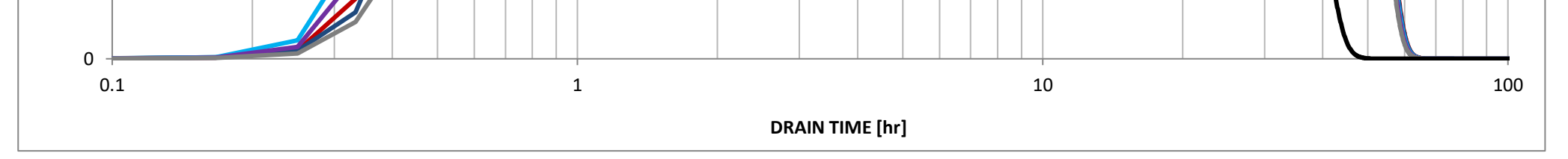

SDI\_Design\_Data\_v2.00\_Eagleview.xlsm, Design Data 12/22/2022, 12:10 PM

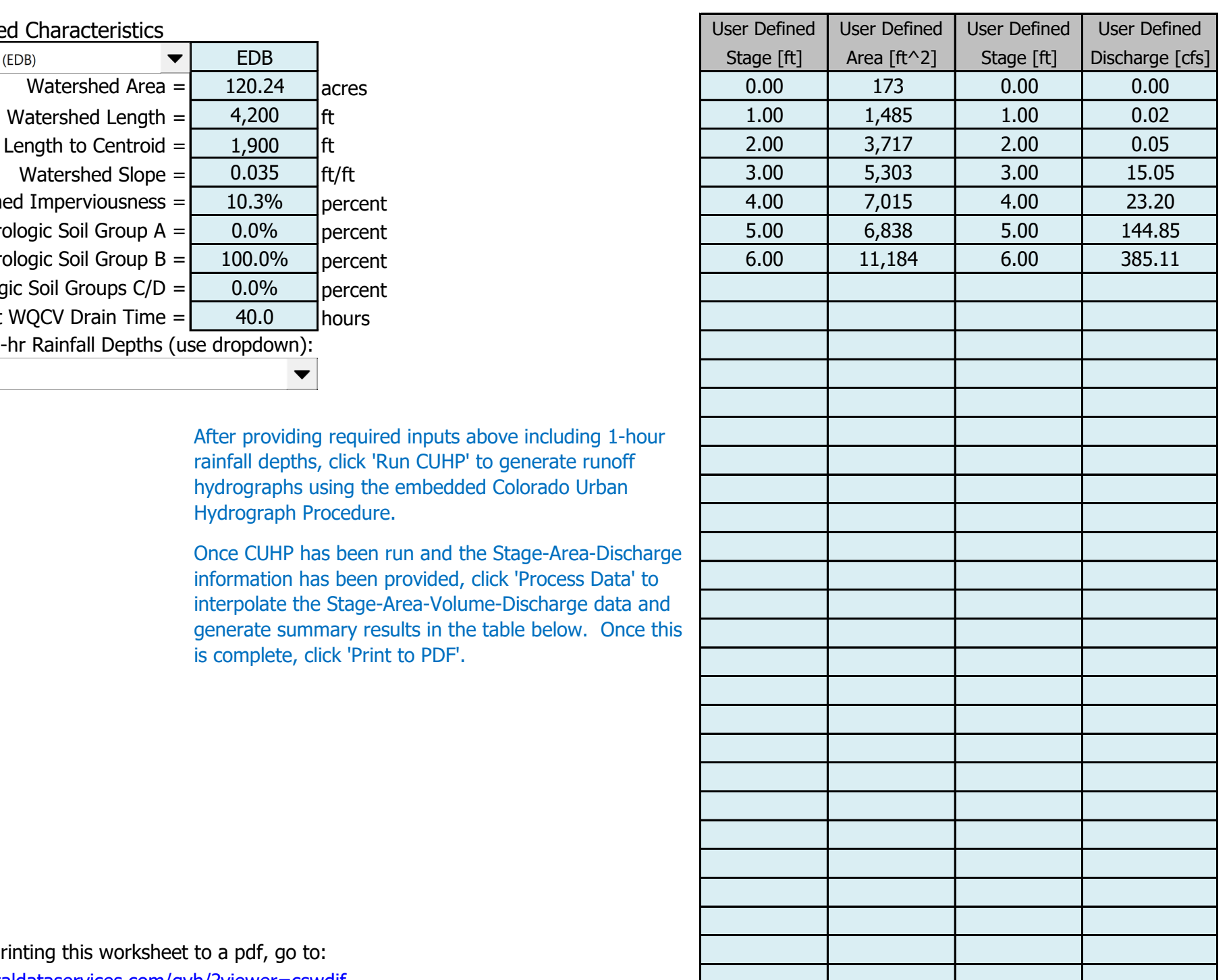

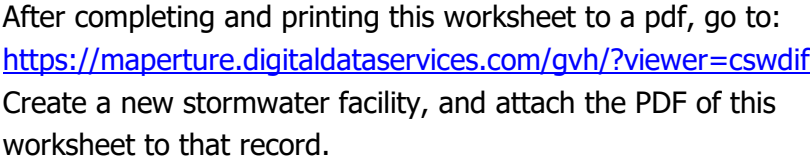

#### Stormwater Facility Name: **Eagleview Water Quality Pond #1**

#### Routed Hydrograph Results

Facility Location & Jurisdiction: **El Paso County, Colorado**

#### User Input: Watershed Characteristics

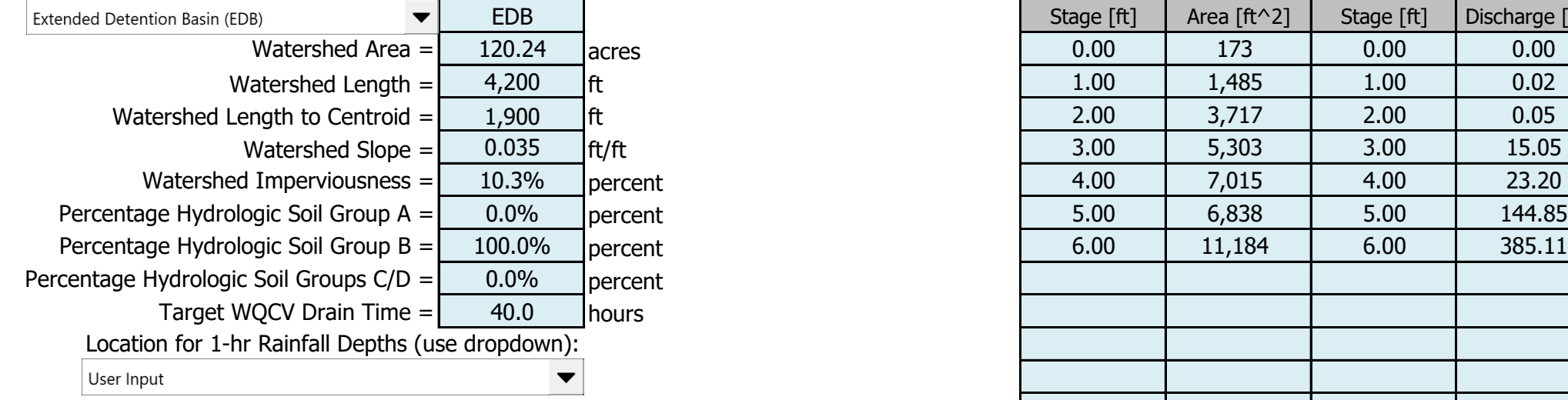

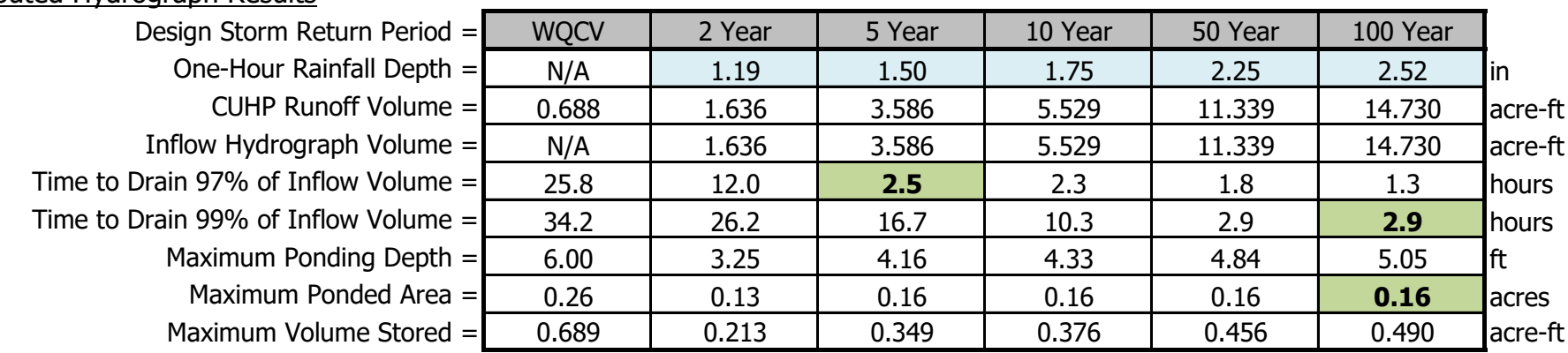

SDI\_Design\_Data\_v2.00\_Eagleview WQ #1.xlsm, Design Data 12/23/2022, 10:25 AM

Once CUHP has been run and the Stage-Area-Discharge information has been provided, click 'Process Data' to interpolate the Stage-Area-Volume-Discharge data and generate summary results in the table below. Once this is complete, click 'Print to PDF'.

## Stormwater Detention and Infiltration Design Data Sheet

SDI-Design Data v2.00, Released January 2020

After providing required inputs above including 1-hour rainfall depths, click 'Run CUHP' to generate runoff hydrographs using the embedded Colorado Urban Hydrograph Procedure.

## Stormwater Detention and Infiltration Design Data Sheet

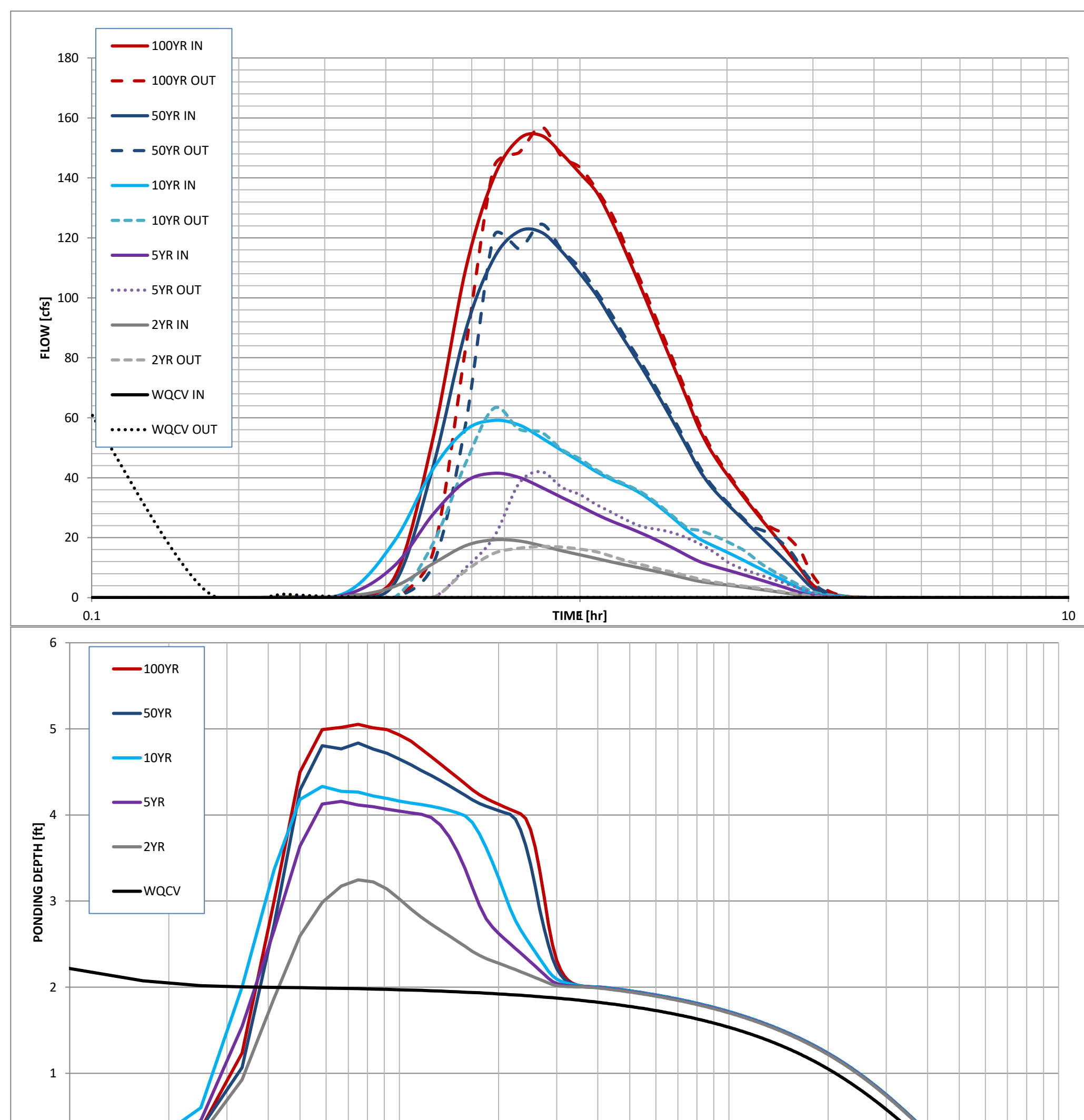

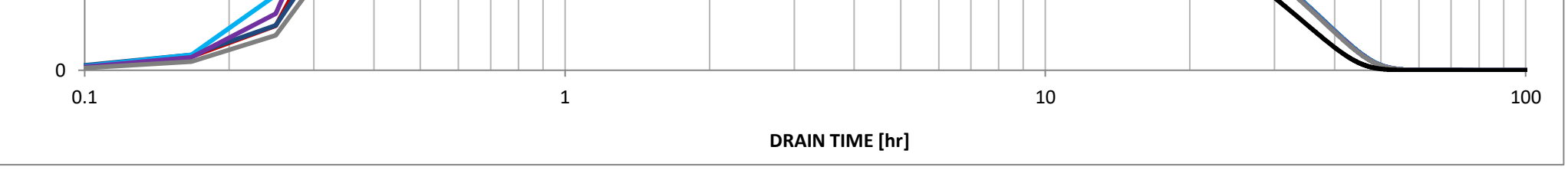

SDI\_Design\_Data\_v2.00\_Eagleview WQ #1.xlsm, Design Data 12/23/2022, 10:25 AM

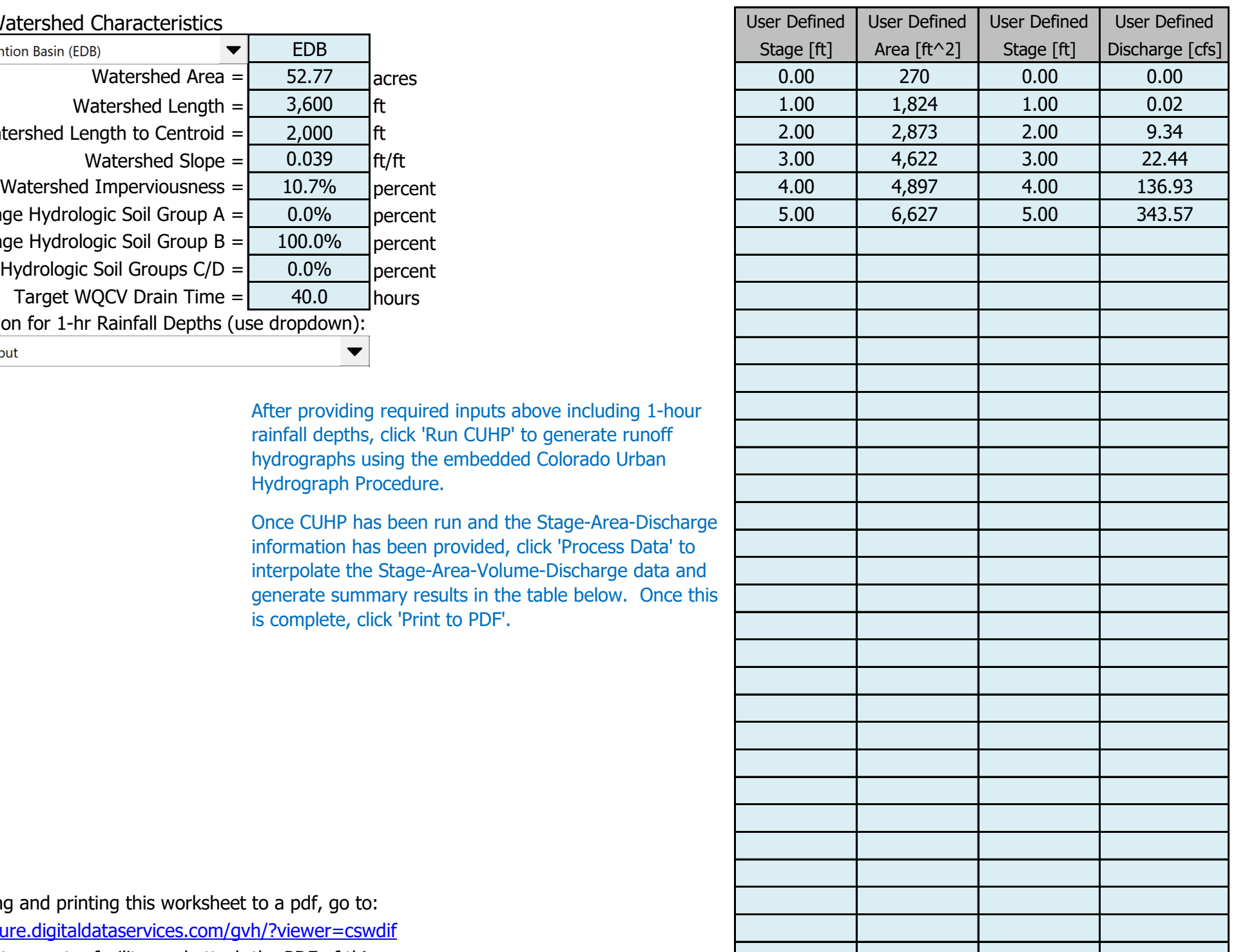

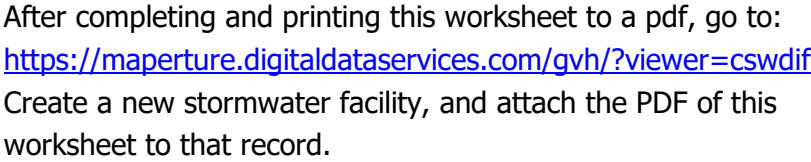

#### Stormwater Facility Name: **Eagleview Water Quality Pond #2**

#### Routed Hydrograph Results

Facility Location & Jurisdiction: **El Paso County, Colorado**

#### User Input: Watershed Characteristics

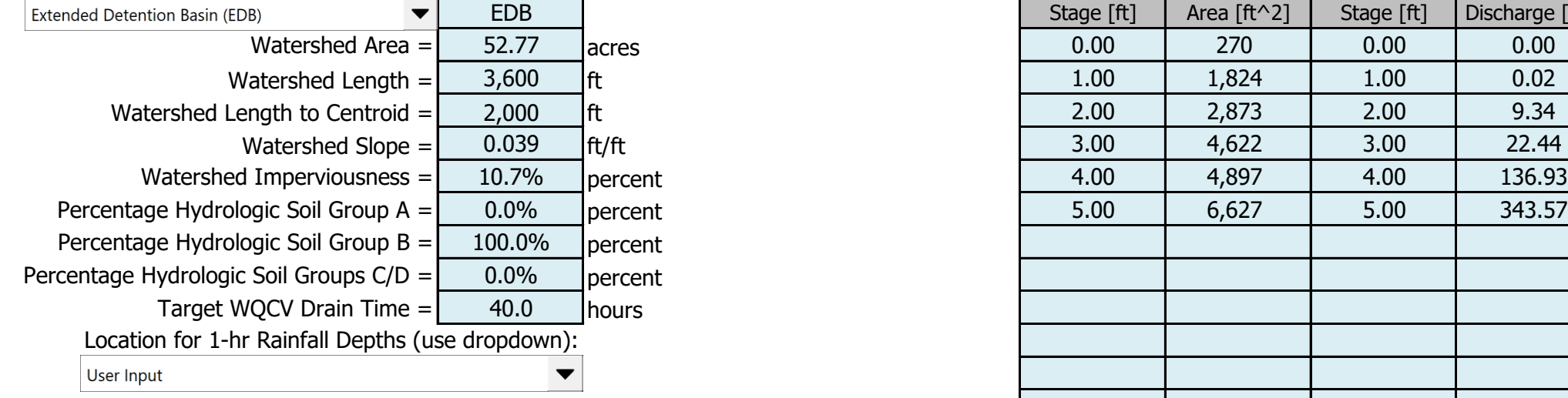

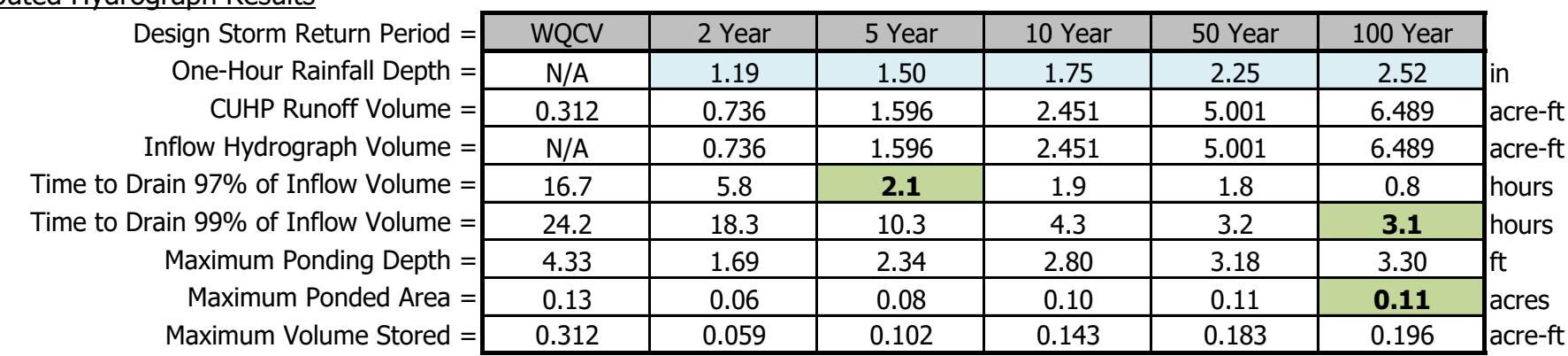

SDI\_Design\_Data\_v2.00\_Eagleview WQ #2.xlsm, Design Data 12/23/2022, 10:06 AM

Once CUHP has been run and the Stage-Area-Discharge information has been provided, click 'Process Data' to interpolate the Stage-Area-Volume-Discharge data and generate summary results in the table below. Once this is complete, click 'Print to PDF'.

## Stormwater Detention and Infiltration Design Data Sheet

SDI-Design Data v2.00, Released January 2020

After providing required inputs above including 1-hour rainfall depths, click 'Run CUHP' to generate runoff hydrographs using the embedded Colorado Urban Hydrograph Procedure.

# Stormwater Detention and Infiltration Design Data Sheet

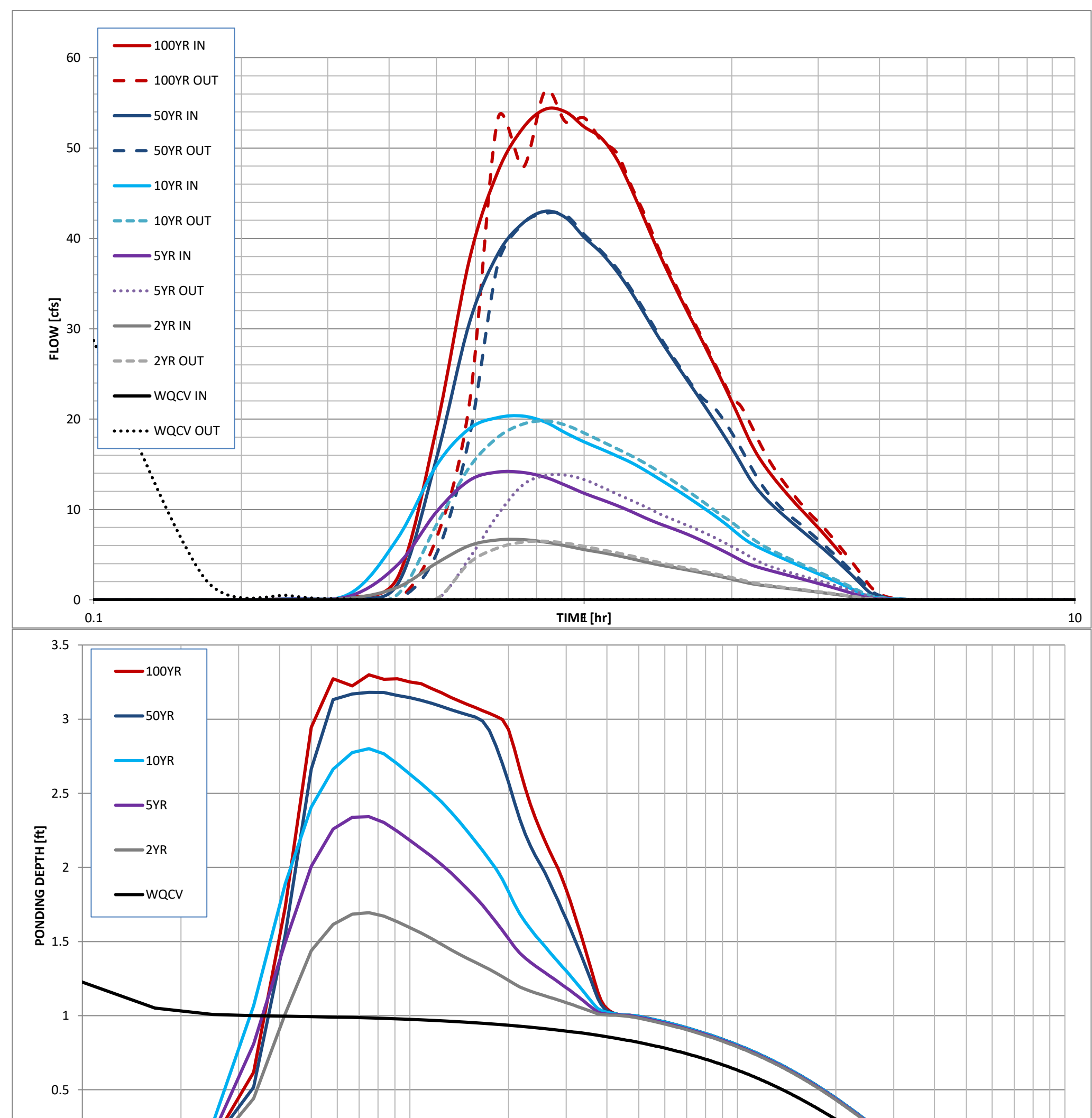

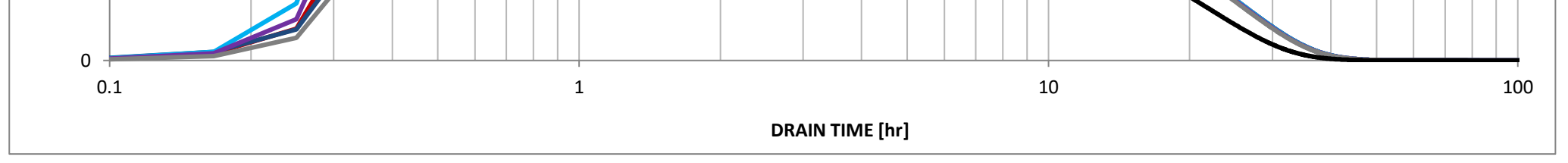

SDI\_Design\_Data\_v2.00\_Eagleview WQ #2.xlsm, Design Data 12/23/2022, 10:06 AM